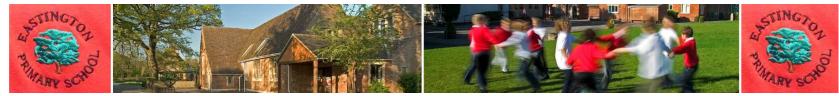

## Computing

## Progression of knowledge, skills and understanding

| Skills                                   | Class 3                                                                                                    | Class 4                                                                                                    | Class 5                                                                                                    |
|------------------------------------------|----------------------------------------------------------------------------------------------------|----------------------------------------------------------------------------------------------------|----------------------------------------------------------------------------------------------------|
| Online Safety<br>and digital<br>literacy | Understand that information can be stored<br>and shared on the Internet<br>Know different ways of reporting<br>unacceptable content and contact online<br>Understand when to share personal<br>information and when not to<br>Understand that people can give permission<br>for others to use their content e.g. using<br>Creative Commons<br>Understand the benefits of a good password<br>Recognise the benefits and risks of different<br>apps and websites | Understand that we can search for information in a<br>variety of ways and that we influence the outputs<br>of searches depending on our input<br>Understand that games and films have age ratings,<br>and what that means<br>Are aware that some people lie about who they are<br>online<br>Recognise what kind of websites are trustworthy<br>sources of information<br>Understand that the media can portray groups of<br>people differently<br>Understand what makes a strong password and<br>why this is important at school and in the wider<br>world | Know where to find copyright free images and<br>audio, and why this is important<br>Demonstrate responsible use of online services and<br>technologies, and know a range of ways to report<br>concerns<br>Critically evaluate websites for reliability of<br>information and authenticity<br>Become increasingly savvy online consumers:<br>know that algorithms are used to track online<br>activities with a view to targeting advertising and<br>information<br>Know that there are laws around the purchase of<br>games; the production, sending and storage of<br>images; what is written online; and around online<br>gambling |
| VOCAB:                                   | Digital footprint, permission, unacceptable<br>content, report                                                                                                    | Output, gaming, <mark>trustworthy</mark> , <mark>media,</mark> secure<br>password, wider world                                                                                                    | Communication, <mark>copyright</mark> , authenticity, <mark>reliability,</mark><br>algorithms                                                                                                    |
| What is a computer?                      | Open and save a file to a suitable folder<br>Use suitable file names when saving work<br>Use a search engine to find information<br>using keyword searches<br>Understand that that school computers are<br>connected together in a network<br>Type using all fingers<br>Understand you can organise files using<br>folders                                                                                                    | Use the keyboard confidently to type at a suitable<br>pace<br>Use common keyboard shortcuts<br>Create and use a strong password where<br>appropriate<br>Organise files effectively using folders<br>Use more advanced searching techniques when<br>using a search engine                                                                                                    | Understand that search engines store information<br>in databases<br>Understand that the Internet is made up of<br>computers from all around the world connected<br>together<br>Understand that we use a web browser to access<br>information stored on the Internet                                                                                                    |

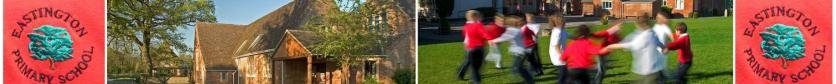

|                                                  | Delete, move and copy files<br>Use right-click, left-click and double-cl<br>appropriately on a mouse<br>Use a search engine to find specific<br>information<br>Know how to copy text and images in<br>another document<br>Remember an individual password |                   | Understand that different dev<br>different operating systems, a<br>examples, e.g. Windows, iOS,<br>Understand the main function<br>system<br>Recognise common file types                                                                                                    | and can give<br>Android<br>ns of an operating                                                                     | Revise what is appropriate for the class if needed –<br>Longer Online Safety and digital literacy unit                                                                                                    |                                                                                                    |  |  |
|--------------------------------------------------|----------------------------------------------------------------------------------------------------|-------------------|----------------------------------------------------------------------------------------------------|----------------------------------------------------------------------------------------------------|----------------------------------------------------------------------------------------------------|----------------------------------------------------------------------------------------------------|--|--|
| VOCAB:                                           | File/folder, search engine, school network, copy, paste, modify                                                                                                    |                   | Device, operating system, ext<br>organise/order, refine                                                                                                    | ension,                                                                                                    | Webpage, connecting devices, research strategies,<br>browser, HTML code storing, <mark>database</mark>                                                                                                    |                                                                                                    |  |  |
| Communication:<br>text, images and<br>multimedia | es and with an awareness of copyright                                                                                                    |                   | Collaborate with peers using<br>blogs, Google Drive, Office 36<br>Collect, organise and present<br>effectively using a range of m<br>Understand the benefits of us<br>collaborate with others<br>Are aware of a range of Intern<br>email, VOIP (Voice Over Inter<br>Skype, FaceTime), World Wid<br>do | 5<br>information<br>edia<br>sing technology to<br>net services, e.g.<br>net Protocol e.g.<br>e Web, and what they | Identify and use appropriate hardware and<br>software to fulfil a specific task<br>Remix and edit a range of existing and their own<br>media to create content<br>Recognise the audience when designing and<br>creating digital content<br>Select, combine and use Internet services to fulfil a<br>purpose<br>Identify success criteria for creating digital content<br>for a given purpose and audience<br>Evaluate their own content against success criteria<br>and make improvements accordingly |                                                                                                    |  |  |
| VOCAB:                                           | Copyright, digital content, evaluate,<br><mark>purpose</mark> , <mark>edit</mark> , <mark>enhance</mark> , effect                                                                                                    |                   | Collaborate, media, <mark>email,</mark> world wide web, blog                                                                                                    |                                                                                                    | Hardware, sof<br>strategies                                                                                                    | <mark>tware</mark> , audience, media, research                                                                      |  |  |
| Programming<br>and computer<br>control           | YEAR 3<br>Lesson title – objective<br>LEVEL 3:<br>1. Sequence and animation:<br>Stepping through space - To write a                                                                                                    | LEVEL 4<br>1. Int | title – objective                                                                                                    | YEAR 5<br>Lesson title – objectiv<br>LEVEL 5<br>1. Speed, direction a<br>coordinates: Faste                       | nd                                                                                                    | YEAR 6<br>Lesson title – objective<br>LEVEL 6<br>1. More complex variables: Shape-<br>shifting - To write code that |  |  |

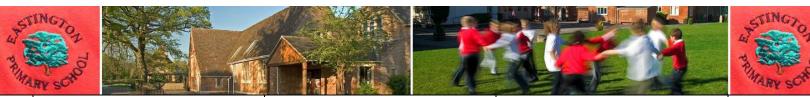

|  |                                                                                 | computer program where different<br>pieces of code execute in a                                                                                                    |                                                                                                    | variable can be used to keep                                                                                                    |                                                                                                    | To set values in code to control                                                                                                    |                                                                                                    | prompts the user to input the                                                                                                    |
|--|---------------------------------------------------------------------------------|----------------------------------------------------------------------------------------------------|----------------------------------------------------------------------------------------------------|----------------------------------------------------------------------------------------------------|----------------------------------------------------------------------------------------------------|----------------------------------------------------------------------------------------------------|----------------------------------------------------------------------------------------------------|----------------------------------------------------------------------------------------------------|
|  | From Discovery<br>Coding – see                                                  | ,<br>particular sequence.<br>2. Sequence and animation: Snail vs                                                                                                    | 2.                                                                                                    | track of the score in a game.<br>Introduction to variables:<br>Healthy eating - To use a                                                                                                    | 2.                                                                                                    | the speed of an object.<br>Speed, direction and<br>coordinates: Speedy simulation                                                                                                    |                                                                                                    | value of a variable, and use this<br>to create an interactive block<br>chart.                                                                                                    |
|  | coding<br>pathways and<br>lesson plans for<br>further<br>objectives and<br>SC   | <ul> <li>spider - To create a program that<br/>uses sequences for two different<br/>objects moving on the screen.</li> <li>3. Sequence and animation: Alien<br/>space race - To write code that uses<br/>a timer to create a sequence of<br/>events.</li> <li>4. Sequence and animation: Traffic</li> </ul>                                                         | 3.                                                                                                    | variable to keep track of the<br>score in a game that uses<br>conditional events.<br>Introduction to variables: Tablet<br>till - to learn how to use<br>multiple different variables and<br>to set the value of a variables                                               | 3.                                                                                                    | - To use object properties<br>(speed, heading and angle) to<br>create a driving simulation.<br>Speed, direction and<br>coordinates: Sailing the seas -<br>To create a game where an<br>objects position on the screen is<br>controlled by making changes | 2.                                                                                                    | More complex variables: Pop<br>challenge - To use my<br>knowledge of variables to make<br>a balloon pop game that gets<br>harder as users score more<br>points.<br>More complex variables:                                                                          |
|  |                                                                                 | light - To write code that uses a<br>timer to create a sequence of traffic<br>lights turning on and off.<br>5. Conditional events: Space maze –<br>To use conditional events to control<br>movement                                                                                                    |                                                                                                    | Introduction to variables: Pirate<br>Gold - To use a variable to keep<br>track of the score in a game<br>where the score increases,<br>decreases or resets when<br>different conditions are met.                                                                          | 4.                                                                                                    | to its co-ordinates.<br>Speed, direction and<br>coordinates: Parachuting cows -<br>To write code including if<br>statements to make an object<br>rotate, and combine this with<br>conditional events to make a                                           |                                                                                                    | Toyshop till - To write the code<br>for a shopping till using<br>variables to store and calculate<br>values.<br>More complex variables:<br>Stopwatch - To create a                                                                                                  |
|  |                                                                                 | <ul> <li>6. Conditional events: Self-driving car - To use conditional hit events to control the movement of a car on the screen.</li> <li>7. Conditional events: Hungry Snake - To make a simple game that uses conditional hit events to check if one object has hit another.</li> <li>8. Conditional events: Pufferfish pop - To program a simple game</li> </ul> | 5.<br>6.<br>7.                                                                                                    | Repetition and loops – Bugs in<br>the garden - To use a loop to do<br>something repeatedly in a<br>program.<br>Repetition and loops: Driving<br>me loopy - To write code that<br>uses nested loops to create a<br>car-driving program.<br>Repetition and loops: Astronaut | 5.                                                                                                    | game.                                                                                                    | 5.                                                                                                    | stopwatch with stop, start, and<br>reset buttons, and both digital<br>and analogue displays.<br>Object properties: Don't feed<br>the birds - To create a game<br>where players stop objects<br>moving by changing their<br>properties.<br>Object properties: Rocket |
|  | where conditional events are used<br>to check whether objects have<br>collided. |                                                                                                    | orbit - To write the code to<br>program use the concepts of<br>loops, regular or infinite<br>repetition, and 'if statement'<br>blocks. | 7.                                                                                                    | simulations: Caterpillar catcher<br>- To write code for a game that<br>uses random numbers to move<br>objects in different directions.<br>Random numbers and<br>simulations: Cross the road - To<br>write code that uses random |                                                                                                    | blaster – To write code that<br>detects the properties of an<br>object and passes the value of<br>these properties (or a set of<br>parameters) to other objects, |                                                                                                    |

| and R. | STUNGTOD DU DU DU DU DU DU DU DU DU DU DU DU DU                    |         |                                                           |                                     |                                                                          |                | ad Er                                                       | STINGTON<br>AMARY SCHOOL                                                            |
|--------|--------------------------------------------------------------------|---------|-----------------------------------------------------------|-------------------------------------|--------------------------------------------------------------------------|----------------|-------------------------------------------------------------|-------------------------------------------------------------------------------------|
|        |                                                                    |         | petition and loops: Hot air                               |                                     | numbers to move                                                          | •              |                                                             | and to use this to create a space                                                   |
|        |                                                                    |         | loon show - To use loops, a<br>iable and if statements to |                                     | random speeds an<br>and use this to cre                                  | -              | 7.                                                          | game.<br>Object properties: Football fun -                                          |
|        |                                                                    |         | ate an animated scene                                     | 8.                                  | Random numbers                                                           | -              |                                                             | to make a football game that                                                        |
|        |                                                                    | pei     | rforming a repeating pattern                              |                                     | simulations: Ping F                                                      | Pong - To      |                                                             | passes the speed and heading                                                        |
|        |                                                                    |         |                                                           |                                     | create a game, usi                                                       | -              |                                                             | of the pointer's movement to a                                                      |
|        |                                                                    |         |                                                           | 0                                   | headings in specifi                                                      | -              | 0                                                           | ball on the screen.                                                                 |
|        |                                                                    |         |                                                           | 9.                                  | Random numbers and<br>simulations: Pinball - To use<br>random numbers in |                | 8.                                                          | Object properties: Sheepdog -<br>To make a game that moves                          |
|        |                                                                    |         |                                                           |                                     |                                                                          |                |                                                             | objects around by getting                                                           |
|        |                                                                    |         |                                                           |                                     | combination with                                                         |                |                                                             | information from events and                                                         |
|        |                                                                    |         |                                                           |                                     | conditional hit eve                                                      | ents to create |                                                             | passing object properties. To                                                       |
|        |                                                                    |         |                                                           |                                     | a realistic game                                                         |                |                                                             | learn how to pass properties<br>from one object to a second in                      |
|        |                                                                    |         |                                                           |                                     |                                                                          |                |                                                             | order to make the second                                                            |
|        |                                                                    |         |                                                           |                                     |                                                                          |                |                                                             | object move relative to the first.                                                  |
|        |                                                                    |         |                                                           |                                     |                                                                          |                | 9.                                                          | Object properties: Golf game -                                                      |
|        |                                                                    |         |                                                           |                                     |                                                                          |                |                                                             | To create a golf game by writing code that accesses and uses                        |
|        |                                                                    |         |                                                           |                                     |                                                                          |                |                                                             | object properties, including                                                        |
|        |                                                                    |         |                                                           |                                     |                                                                          |                |                                                             | passing the value of these                                                          |
|        |                                                                    |         |                                                           |                                     |                                                                          |                |                                                             | properties to other objects                                                         |
|        |                                                                    |         |                                                           |                                     |                                                                          |                |                                                             | (passing a set of parameters).                                                      |
| VOCAB: | Timer event, Step, <mark>Command</mark> , Wait                     |         | Variable, Set command, Change command, Hit                |                                     |                                                                          |                |                                                             | ange command, Value, Property                                                       |
|        | command, Hit event, Object, Value,                                 |         |                                                           |                                     |                                                                          |                | , Coordinate, Axis, Heading,<br>Idom operator, Set command, |                                                                                     |
|        | Sequence, Command, Timer, Selection<br>Condition                   | I       | loop, If statement, Variable, L                           | oop, Nesting, Infinite, Change comm |                                                                          |                | l, Value, Random, Range,                                    |                                                                                     |
|        |                                                                    |         | Repeat, Condition, Algorithm                              |                                     |                                                                          |                | dinate, Simulation, Property,                               |                                                                                     |
|        | Variable, Set command, Change comm                                 | -       | Catagoria de Chanada a ser                                | Algorithm                           |                                                                          |                |                                                             |                                                                                     |
|        | Hit event, Click event, Variable, Chang<br>Value, Score, Condition | e, Set, | Set command, Change comm<br>Value, Parameter, Coordinate  |                                     |                                                                          |                |                                                             | ator, Variable, Value, <mark>If statement</mark> ,<br>polean, True, False, Operator |
|        |                                                                    |         | Angle, Speed, Random operat                               |                                     |                                                                          |                |                                                             | t command, Value, Variable,                                                         |
|        |                                                                    |         | _ · · · ·                                                 |                                     |                                                                          | Parameter, Pr  | оре                                                         | rty, Simulation, Heading, Friction                                                  |

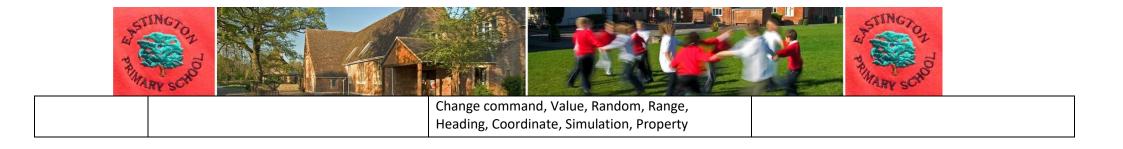